#### CARIBBEAN EXAMINATIONS COUNCIL

### CARIBBEAN SECONDARY EDUCATION CERTIFICATE" EXAMINATION

#### INFORMATION TECHNOLOGY

### Paper 02 - General Proficiency

*2 hours 15 minutes* 

#### READ THE FOLLOWING INSTRUCTIONS CAREFULLY.

- I. This paper consists of THREE sections and a total of TWELVE questions. Candidates MUST answer ALL questions in all THREE sections.
- 2. Number EACH answer correctly in the answer booklet.
- 3. Do NOT write in the margins.
- 4. Code is to be written in the programming language, Pascal.
- 5. If you need to rewrite any answer and there is not enough space to do so on the original page, you must use the extra lined page(s) provided at the back of this booklet. Remember to draw a line through your original answer.
- 6. If you use the extra page(s) you MUST write the question number clearly in the box provided at the top of the extra page(s) and, where relevant, include the question part beside the answer.

## **SECTION I**

## THEORY - 60 marks

## Answer ALL questions.

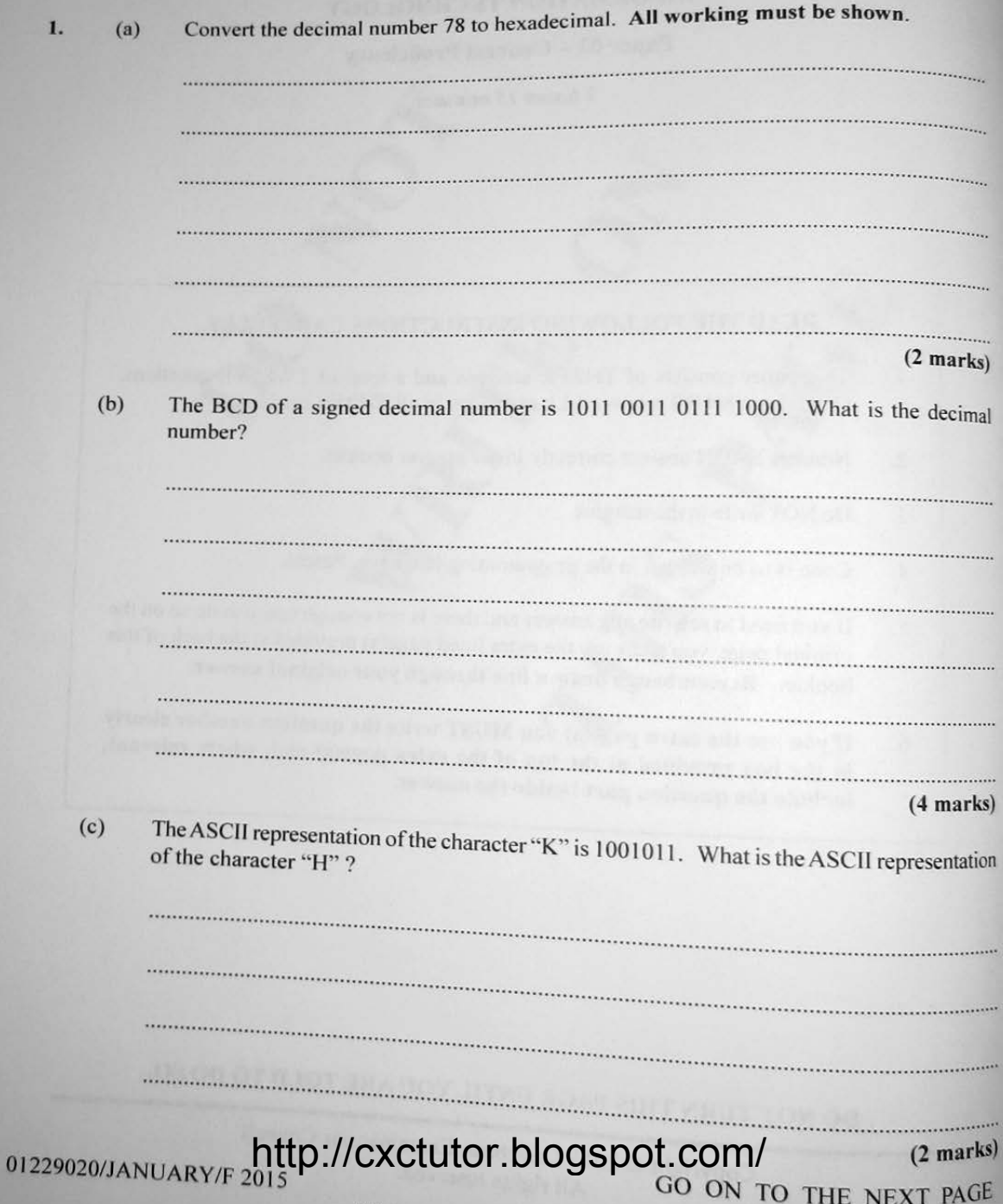

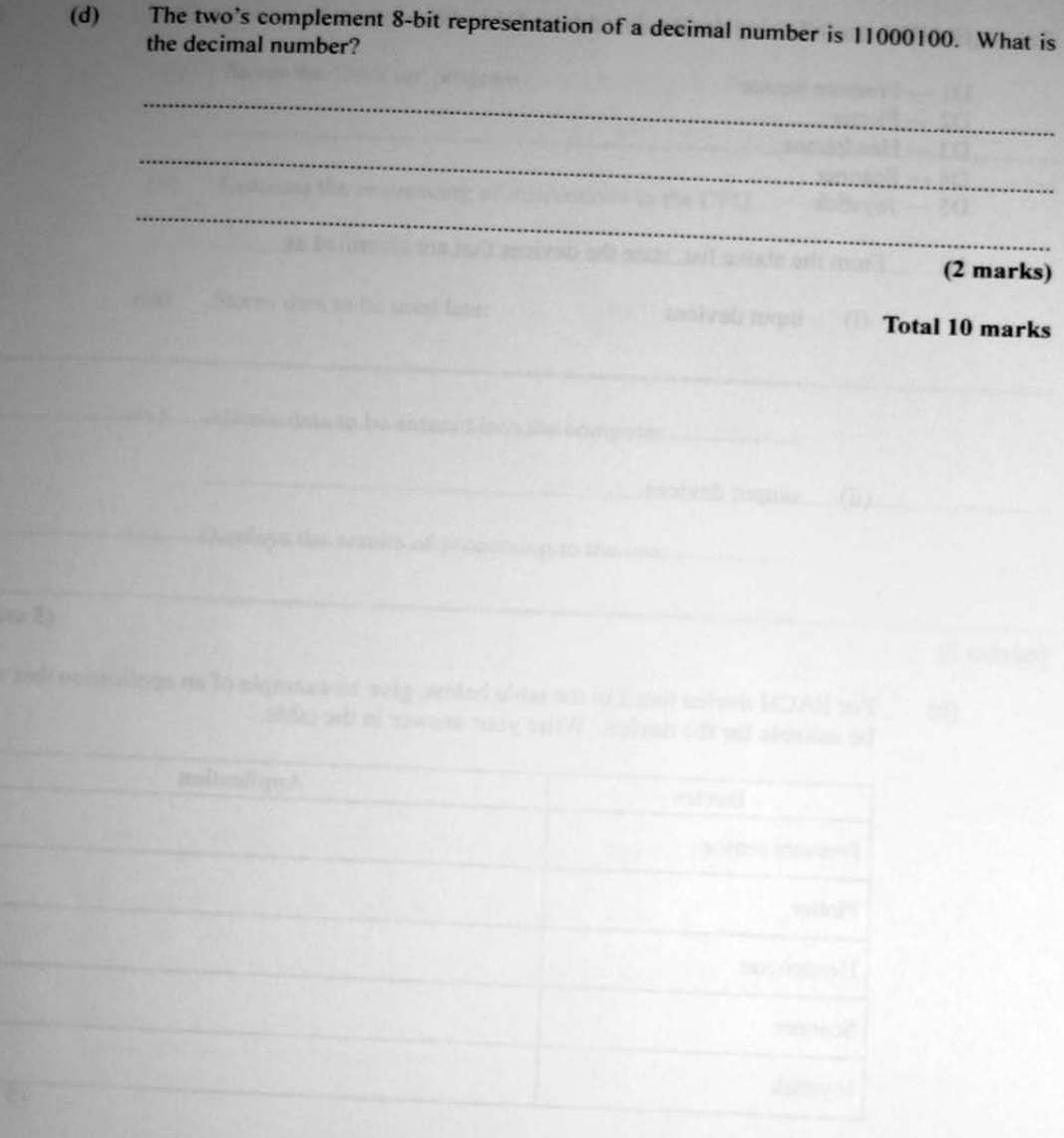

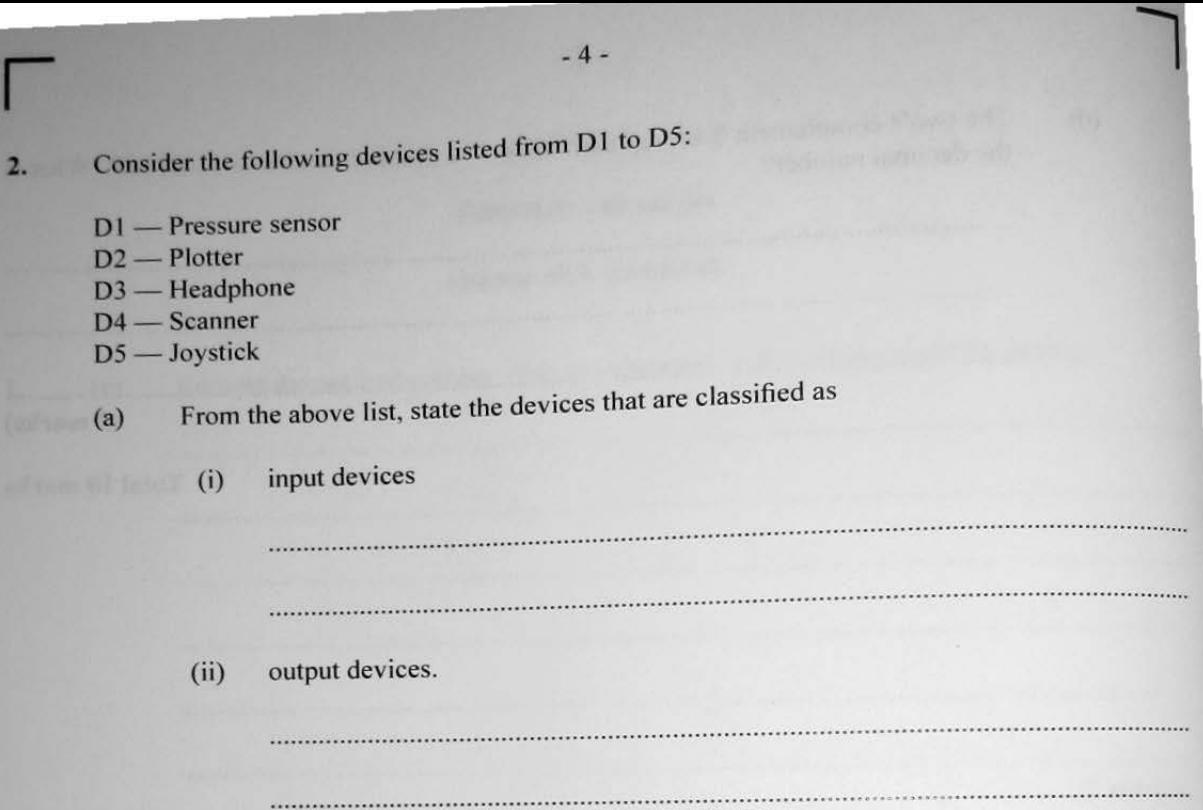

 $(5$  marks)

(b) For EACH device listed in the table below, give an example of an application that would be suitable for the device. Write your answer in the table.

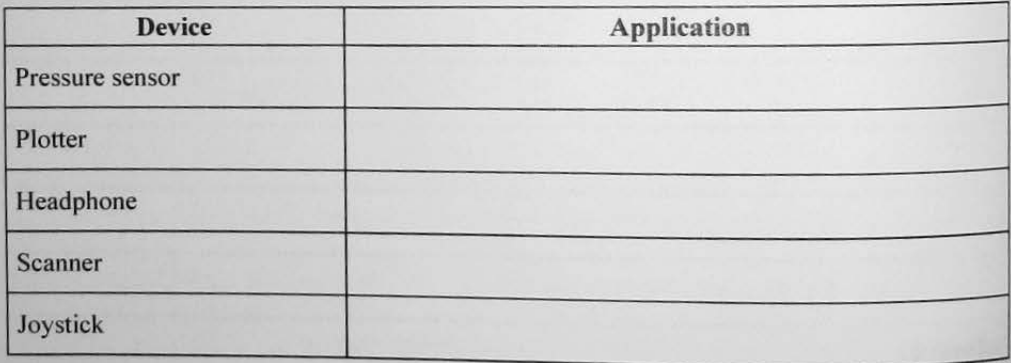

(5 marks)

Total 10 marks

http://cxctutor.blogspot.com/

(a) State the name of the hardware component that performs EACH of the following tasks: (i) Stores the ' boot up' program ································································································································· (ii) Executes the sequencing of instructions in the CPU ································································································································· (iii) Stores data to be used later ································································································································· (iv) Allows data to be entered into the computer

................................................................................................................ ""~~ )

(v) Displays the results of processing to the user

 $(5$  marks)

r - 5 -

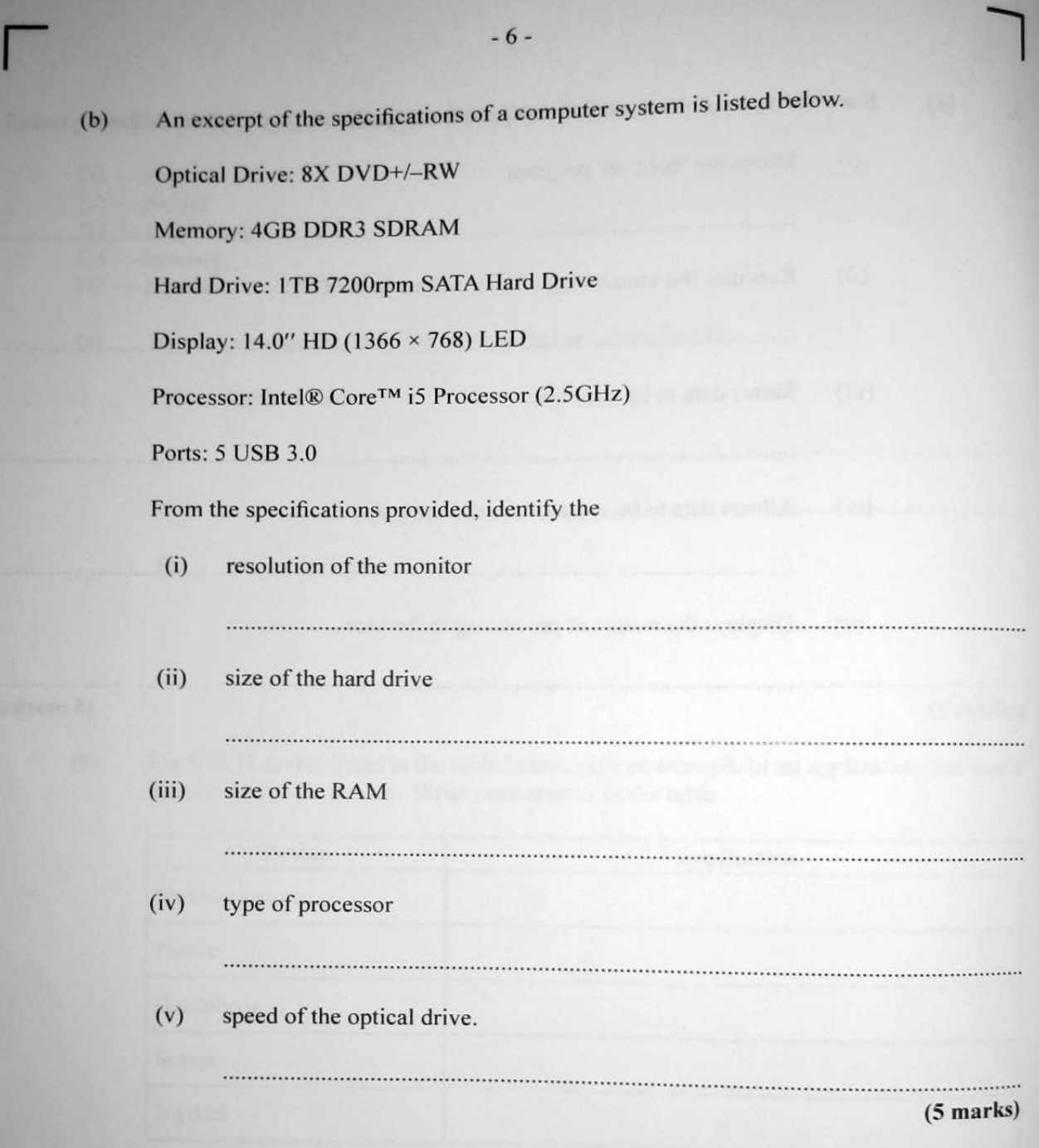

Total 10 marks

**An operating** system is a special software that enables users to interact with the computer system. **(a)** State ONE example of an operating system software used on a desktop computer. (b) State TWO types of software user interface other than a graphical user interface (GUI). Indicate the main input device used in EACH.

**(4** marks) (c) State ONE example of a hardware user interface. (1 mark) (d) Identify TWO characteristics or features found in a GUi. (2 marks)

(e) Apart from providing the user interface, state TWO other functions of an operating system software.

(2 marks)

**(J** mark)

Total 10 marks

GO ON TO THE NEXT PAGE http://cxctutor.blogspot.com/

01229020/JANUARY/F 201

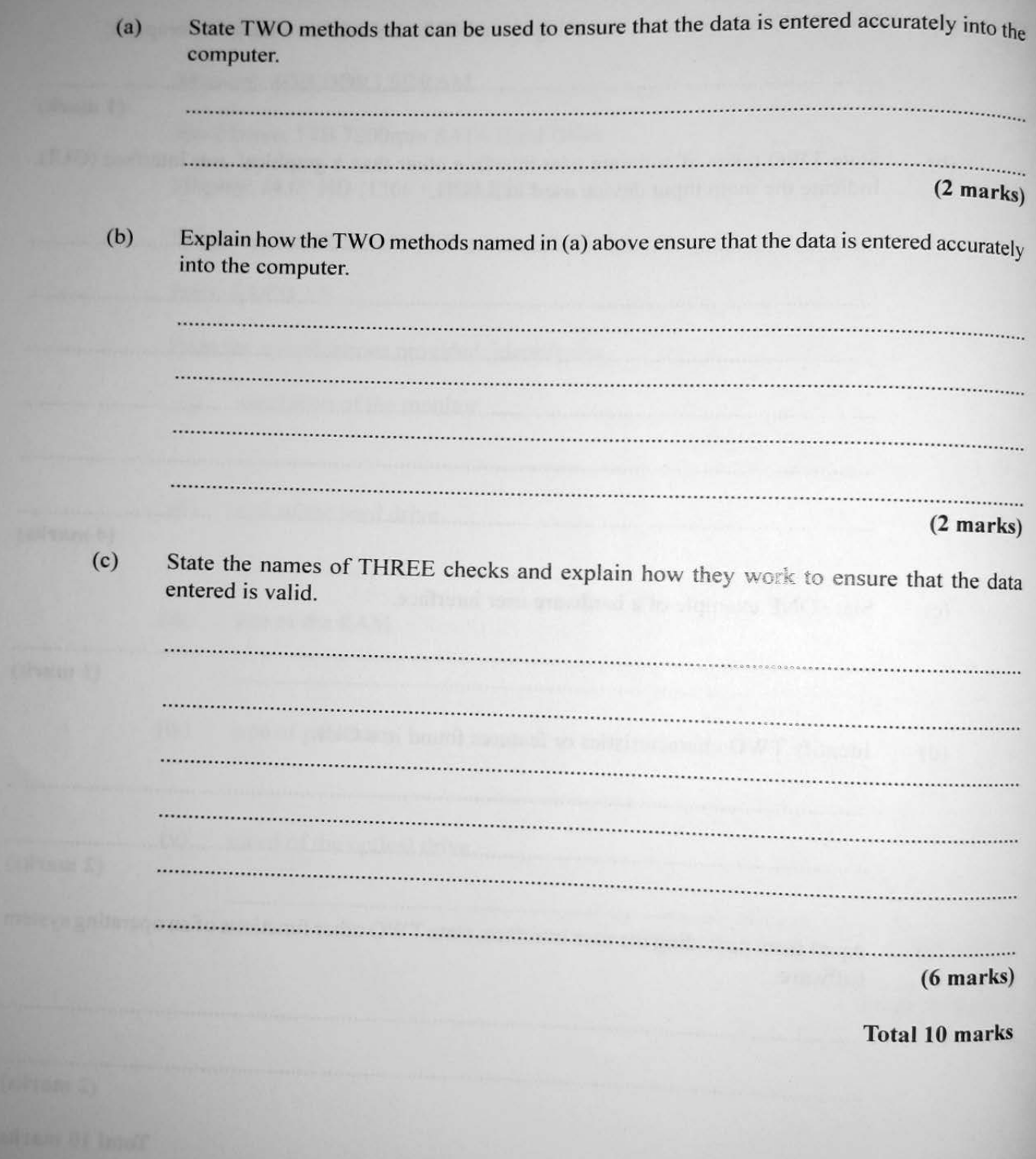

http://cxctutor.blogspot.com/

Data has been collected for a survey and entered into a computer using a data entry form.

6. The Ministry of Education has set up a video conference laboratory in a school and installed a high-speed Internet connection.

(a) List FOUR hardware devices that are required for this laboratory. ·············································································································································· ·············································································································································· ·············································································································································· ·············································································································································· (4 marks)

(b) Write down the number of the term indicated in Column X (I to 6) that corresponds to the most appropriate meaning in Column Y.

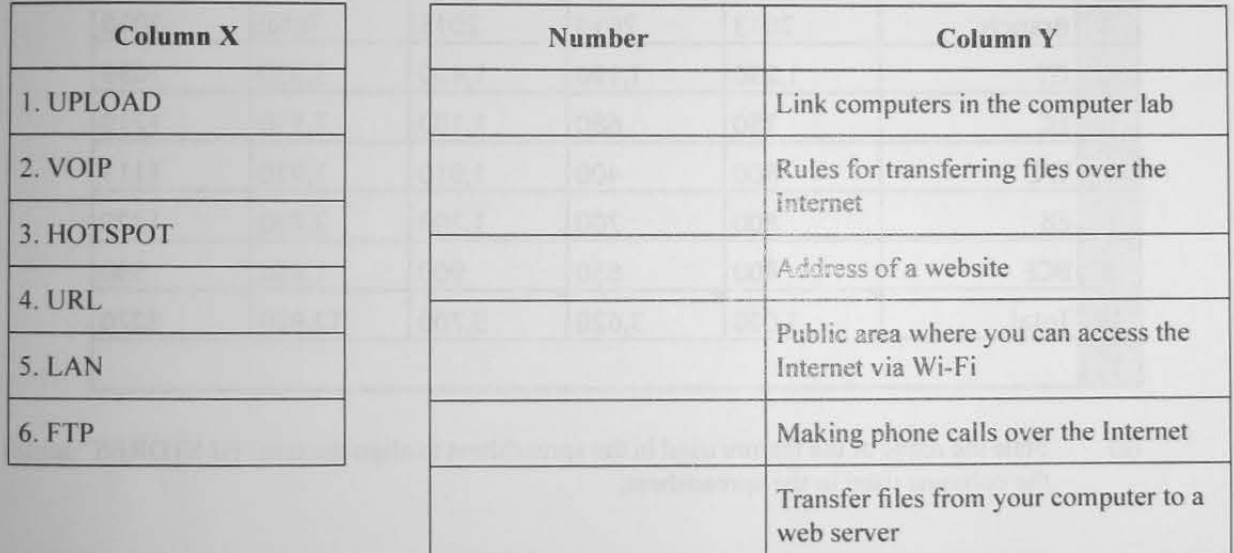

(6 marks)

Total 10 marks

01229020/JANUARY/F 2015

GO ON TO THE NEXT PAGE

**1111111111111**   $\frac{1}{0.122902011}$ http://cxctutor.blogspot.com/

## SECTION II

# PRODUCTIVITY TOOLS- 15 marks

## Answer ALL questions.

 $\frac{1}{2}$  in stars with branches around the country, has prepared the spreadsheet BJ Stores, a local chain store with branches around the following questions based on the below showing sales for the period 2013-2015. Answer the following questions based on the spreadsheet.

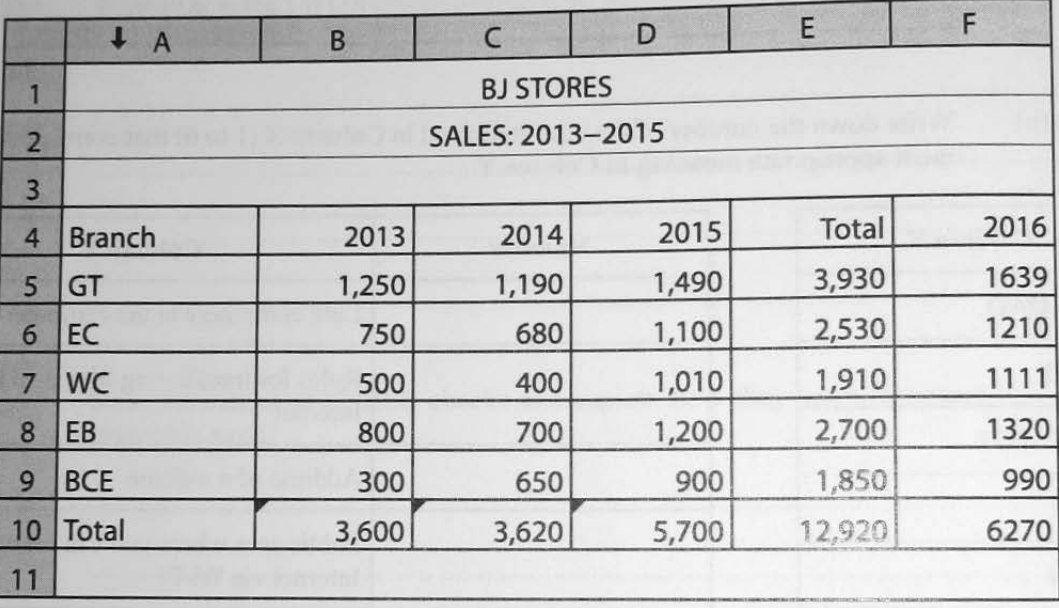

(a) State the name of the feature used in the spreadsheet to align the text ''BJ STORES" across the columns used in the spreadsheet.

·············································································································································· **(1** mark) (b) Write the function to find the maximum YEARLY Total for the period 2013-2015. ·············································································································································· (2 marks) (c) It is projected that the 20 16 sales for each branch will increase by 10% over the 2015 sales. Write the formula to compute the 20 16 projected sales for the BCE branch.

··············································································································································

(2 marks)

# http://cxctutor.blogspot.com/

**r** 

 $(d)$ The sales figures in the spreadsheet have been formatted. State the format used.

·············································································································································· (1 mark)

(e) If the spreadsheet is sorted in ascending order by the total sales for each branch, which branch will be at the top of the spreadsheet?

·············································································································································· (1 ma rk)

Total 7 marks

http://cxctutor.blogspot.com/

GO ON TO THE NEXT PAGE

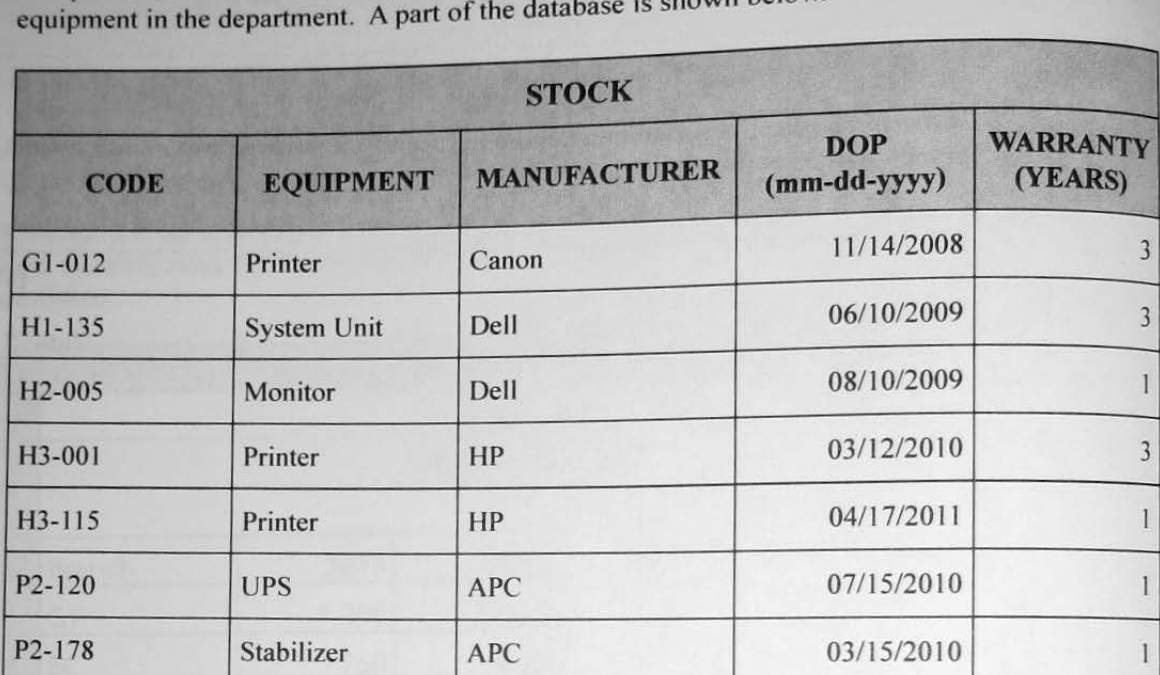

d STOCK to store computer and related equipment in the department. A part of the database is shown below.

(a) Name TWO data types other than the TEXT data type used in the stock table.

··············································································································································

··············································································································································

(2 marks)

(b) State the field MOST appropriate for use as the primary key and indicate the reason for your choice.

·············································································································································· ·············································································································································· ··············································································································································

 $(2$  marks)

http://cxctutor.blogspot.com/

r

(c) A query was created on the STOCK table and the result of the query is shown below.

![](_page_12_Picture_126.jpeg)

State the criterion used for the query.

(2 marks)

(d) The report below was generated from the table.

## ITEMS REPORT

![](_page_12_Picture_127.jpeg)

Friday September 20, 2013 Page 1 of 1

(i) State the field used to group the records.

(ii) Which field was used to sort the records?

(2 marks)

Total 8 marks

### **SECTION III**

## **PROBLEM SOLVING AND PROGRAMMING - 45 marks**

### Answer ALL questions.

9. The Minister of Finance announced a 5% salary increase for all public servants with effect from 1 January 2015. The tax-free allowance for the year 2015 is \$60,000 and the tax is 20% of the taxable salary. To compute the tax, a computer with the following program loaded has been set up at the tax booth to assist public servants.

![](_page_13_Picture_187.jpeg)

(a) State the name of the control structure used in the program and indicate the line numbers.

············································································································ ··································

··············································································································································

(2 marks)

l

http://cxctutor.blogspot.com/  $(9$  marks) **GO ON TO THE NEXT PAGE** 

 $-15-$ 

(b) Draw a flowchart to represent the program.

![](_page_15_Picture_8.jpeg)

10.

**Read** the paragraph that follows. From the group of capitalized words given, determine the missing word that BEST fits the numbered space.

John. a programmer. is responsible for developing a payroll program for an organization. He constructed a  $\frac{1}{\sqrt{1-\frac{1}{n}}}$  using symbols to represent the  $\frac{2}{\sqrt{1-\frac{1}{n}}}$  of the program. John then wrote the  $\frac{3}{\sqrt{5}}$  code for the payroll program using the Pascal programming language. He then needed to  $\frac{4}{\sqrt{1}}$  the program to check for  $\frac{5}{\sqrt{5}}$  errors. Two errors were highlighted. John then had to  $\underline{\phantom{a}}$  the program to locate and fix the errors. He proceeded to  $\underline{\phantom{a}}$  the program which "hanged" and produced no results indicating that there was a 8 error. Those errors were located and corrected and the program did what it was supposed to do, indicating that there were no 9 errors. John then created 10 documentation with instructions to the end users on how to use the program.

- ALGORITHM
- **EXECUTE**
- **COMPILE**
- EXTERNAL
	- RUN-TIME
- DEBUG
- FLOWCHART
- **SOURCE**

LOGIC SYNTAX

Write the missing word next to the correct number in the table given below.

![](_page_16_Picture_167.jpeg)

Total 10 marks

## GO ON TO THE NEXT PAGE http://cxctutor.blogspot.com/

12. (a) In the table below, write numbers 1 to 6 to indicate the correct order of steps that correspond to the problem-solving activities shown below.

![](_page_17_Picture_122.jpeg)

 $(6$  marks)

(b) For EACH of the following programming languages, state the generation (first to fourth) to which it belongs. Write your answers in the table below.

![](_page_17_Picture_123.jpeg)

(4 marks)

Total 10 marks

## END OF TEST

IF YOU FINISH BEFORE TIME IS CALLED, CHECK YOUR WORK ON THIS TEST.

# IJi ! . ......................... http://cxctutor.blogspot.com/

01229020/JANUARY/F 2015